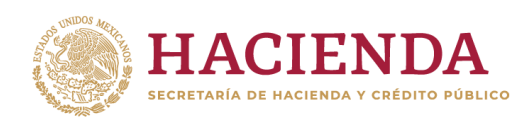

**Subsecretaría de Egresos Unidad de Contabilidad Gubernamental**

# **INTEGRACIÓN DE LA CUENTA PÚBLICA 2023**

**GUÍA PARA LA ENTREGA DE INFORMACIÓN CONTABLE**

## **CONTENIDO**

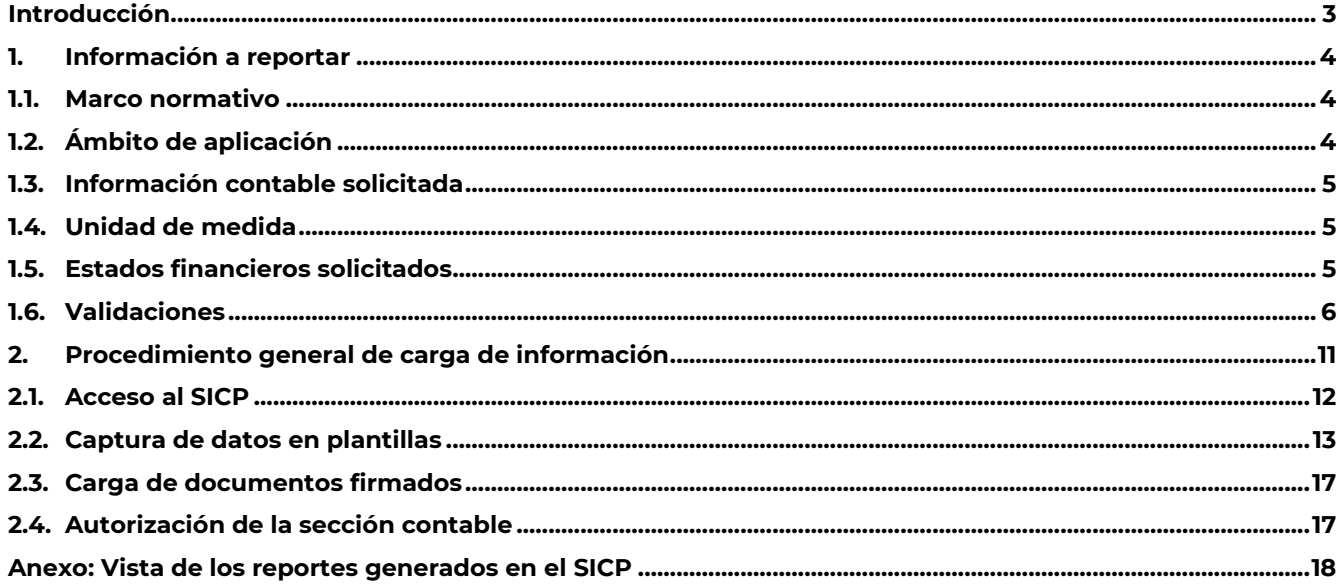

#### <span id="page-2-0"></span>**Introducción**

Esta guía se fundamenta en el numeral 3.3.1 Guías, formatos y documentos de los Lineamientos para la integración de la Cuenta Pública 2023 (Lineamientos), y tiene como propósito describir el universo de la información contable a reportar por los entes públicos federales a través del Sistema para la Integración de la Cuenta Pública (SICP), así como dar a conocer la funcionalidad y operatividad de esta herramienta para facilitar el llenado de las plantillas y la generación de los reportes de información contable que se presentan en la Cuenta Pública.

La estructura de esta guía considera tres secciones: la primera describe los estados financieros a reportar, la segunda refiere las características de la información solicitada, y la tercera presenta el procedimiento de carga de los estados financieros de acuerdo con sus características básicas. Finalmente, en el apartado de Anexos se presenta la vista de los reportes generados en el SICP.

Es importante señalar que el SICP realiza validaciones de congruencia de la información, de acuerdo con las definiciones establecidas en la normatividad aplicable, esto no implica que se valide la veracidad de la información reportada, la cual es responsabilidad estricta y exclusivamente del ente público que la proporciona.

### <span id="page-3-0"></span>**1. Información a reportar**

#### <span id="page-3-1"></span>**1.1. Marco normativo**

La formulación e integración de la Cuenta Pública 2023 obedece a lo dispuesto en el artículo 74, fracción VI de la Constitución Política de los Estados Unidos Mexicanos, así como a lo estipulado en los artículos 52, 53 y 54 de la Ley General de Contabilidad Gubernamental; 8 de la Ley de Fiscalización y Rendición de Cuentas de la Federación, y el Acuerdo por el que se armoniza la estructura de las cuentas públicas emitido por el Consejo Nacional de Armonización Contable (CONAC), publicado en el Diario Oficial de la Federación el 30 de diciembre de 2013.

La Unidad de Contabilidad Gubernamental, con fundamento en los artículos 31, fracción XVIII, de la Ley Orgánica de la Administración Pública Federal, así como 23, fracción VII del Reglamento Interior de la Secretaría de Hacienda y Crédito Público, es el área competente para integrar la Cuenta Pública.

#### <span id="page-3-2"></span>**1.2. Ámbito de aplicación**

Los entes públicos que reportarán la información contable que se integrará en la Cuenta Pública 2023 son los que, conforme a la clasificación que establece el CONAC en el "*Acuerdo por el que se armoniza la estructura de las cuentas públicas",* forman parte del Gobierno Federal; además de las Entidades de Control Directo e Indirecto y las Empresas Productivas del Estado. Dichos entes, se enlistan a continuación:

Del Poder Legislativo: Cámara de Diputados; Cámara de Senadores, y Auditoría Superior de la Federación. Del Poder Judicial: Suprema Corte de Justicia de la Nación; Consejo de la Judicatura Federal, y Tribunal Electoral del Poder Judicial de la Federación. Órganos autónomos: Comisión Federal de Competencia Económica; Comisión Nacional de los Derechos Humanos; Instituto Federal de Telecomunicaciones; Instituto Nacional Electoral; Instituto Nacional de Estadística y Geografía; Tribunal Federal de Justicia Administrativa, e Instituto Nacional de Transparencia, Acceso a la Información y Protección de Datos Personales. Fiscalía General de la República Entidades de Control Presupuestario Indirecto Entidades Paraestatales y Fideicomisos No Empresariales y No Financieros. Entidades Paraestatales Empresariales No Financieras con Participación Estatal Mayoritaria. Fideicomisos Empresariales No Financieros con Participación Estatal Mayoritaria. Entidades Paraestatales Empresariales Financieras Monetarias con Participación Estatal Mayoritaria. Entidades Paraestatales Empresariales Financieras No Monetarias con Participación Estatal Mayoritaria. Fideicomisos Financieros Públicos con Participación Estatal Mayoritaria Entidades Paraestatales de Control Presupuestario Directo: Instituto Mexicano del Seguro Social (IMSS), e Instituto de Seguridad y Servicios Sociales de los Trabajadores del Estado (ISSSTE). Empresas Productivas del Estado: Petróleos Mexicanos, consolidado (Pemex), y Comisión Federal de Electricidad, consolidado (CFE).

#### <span id="page-4-0"></span>**1.3. Información contable solicitada**

La información contable solicitada para integrar la Cuenta Pública 2023 es la siguiente:

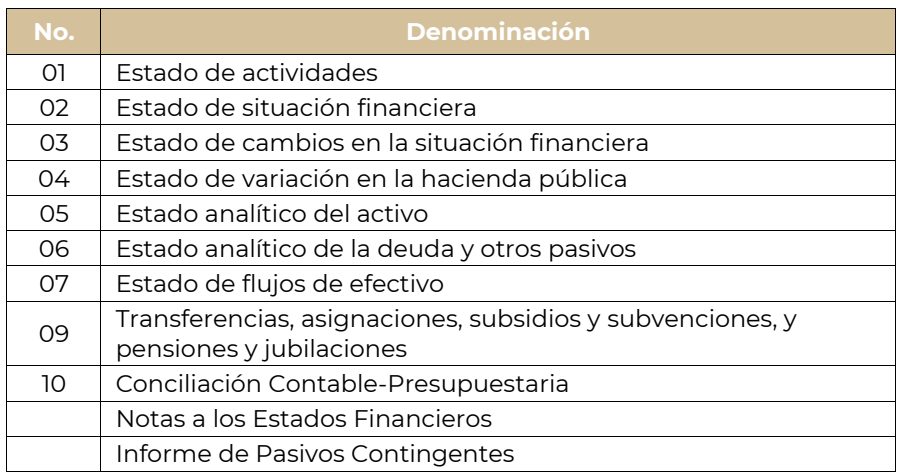

#### <span id="page-4-1"></span>**1.4. Unidad de medida**

Los montos que se reporten como parte de la información contable, deberán expresarse en **pesos**.

#### **Preparación de la información**

Los estados financieros deben ser preparados por los entes públicos obligados de acuerdo con la estructura y conceptos establecidos en el Manual de Contabilidad Gubernamental (Manual) emitido por el CONAC, debido a que las plantillas contables del SICP fueron elaboradas conforme a los mismos criterios.

#### <span id="page-4-2"></span>**1.5. Estados financieros solicitados**

En la siguiente tabla se muestran la denominación y el objetivo para cada plantilla:

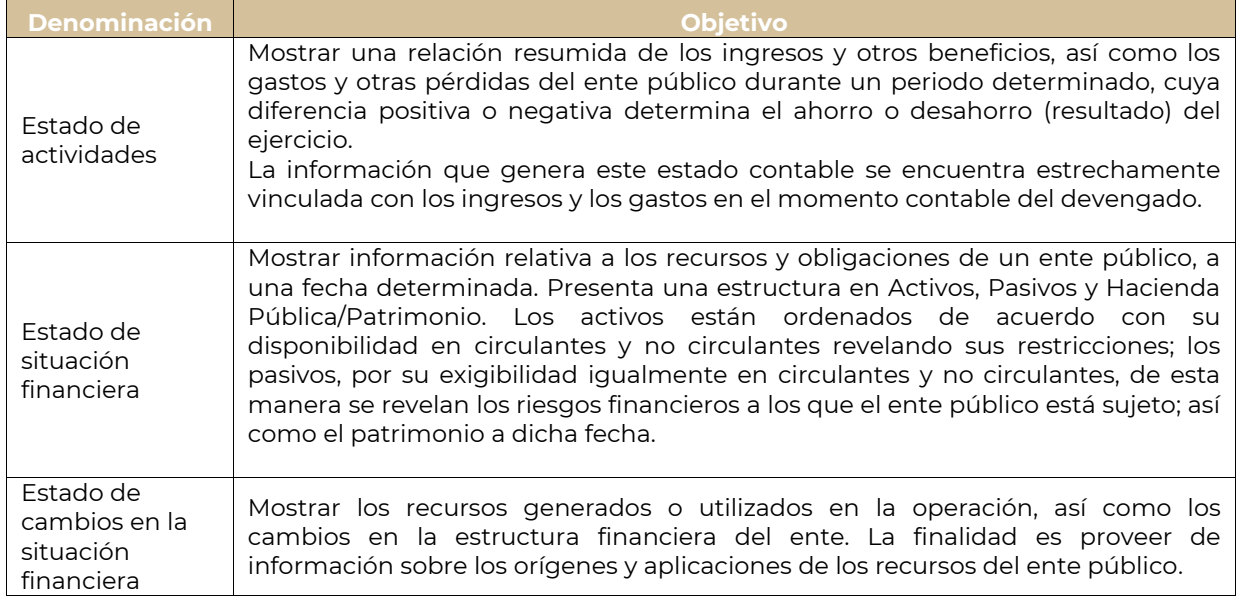

#### **CUENTA PÚBLICA 2023**

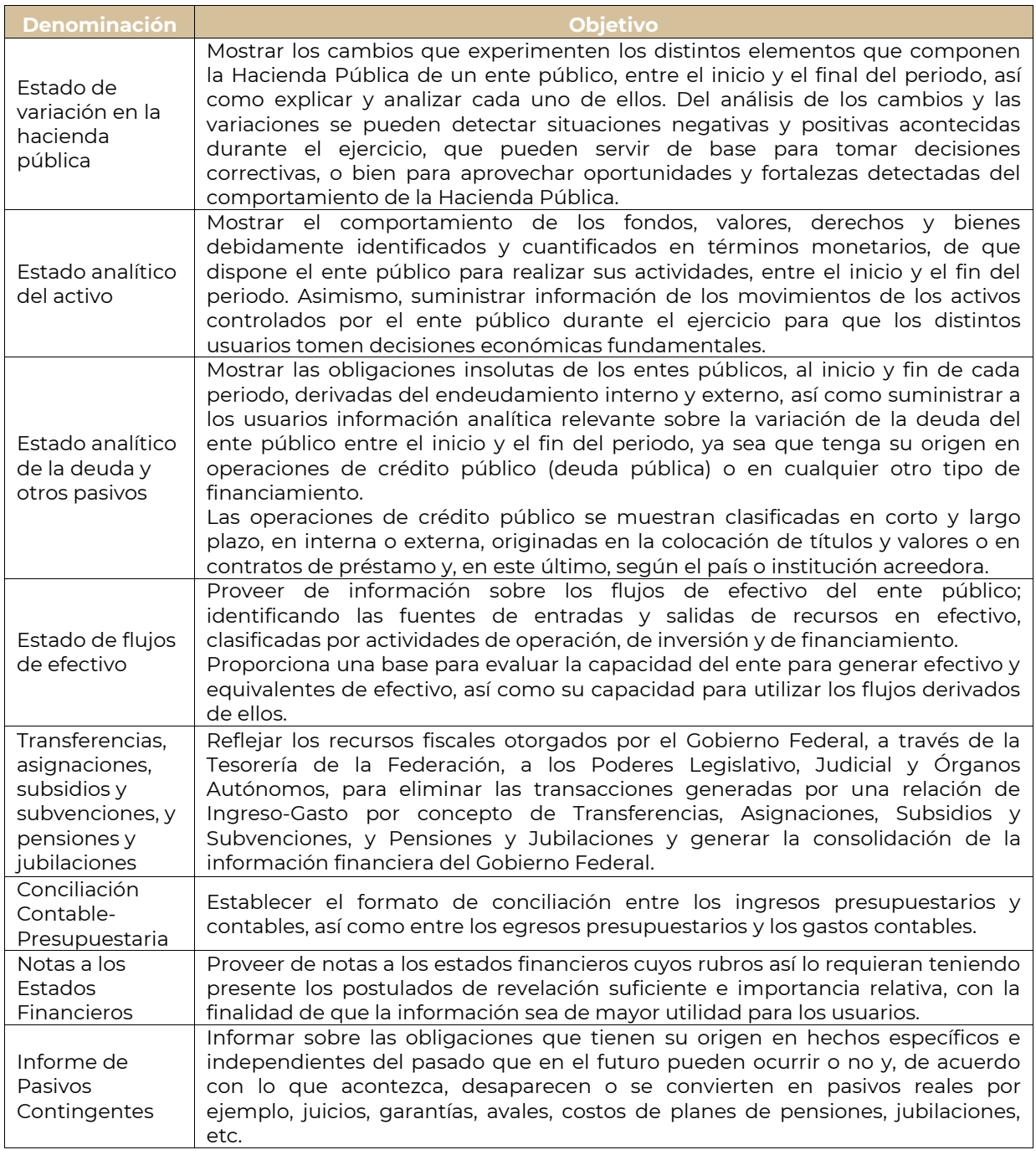

#### <span id="page-5-0"></span>**1.6. Validaciones**

Las plantillas del SICP están programadas para capturar datos y con ellos calcular los conceptos o rubros que totalizan las diversas agrupaciones. Además, contienen validaciones de las igualdades que se deben cumplir para garantizar la congruencia de la información.

Asimismo, para aquellos conceptos que forman parte de más de uno de los estados financieros, dichas plantillas se diseñaron para tomar el valor de un concepto ya capturado en un reporte y presentarlo en otro

que se capture posteriormente. De aquí la importancia de cargar la información de manera secuencial conforme al orden que se muestre en el numeral 1.3 Información contable solicitada.

Las validaciones están programadas en el SICP para verificar que se cumplan las siguientes igualdades:

#### **01 Estado de actividades**

El Estado de Actividades es el primer estado financiero a generar y para ello se deben capturar las cifras de 2023 en pesos.

#### **02 Estado de situación financiera**

El Estado de Situación Financiera es el segundo estado financiero a generar y para ello se debe capturar las cifras de 2023 en pesos. Es importante verificar lo siguiente:

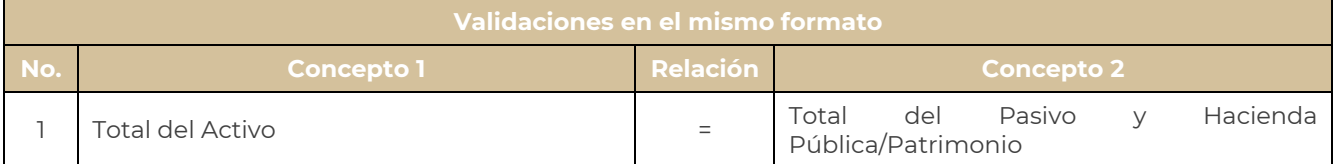

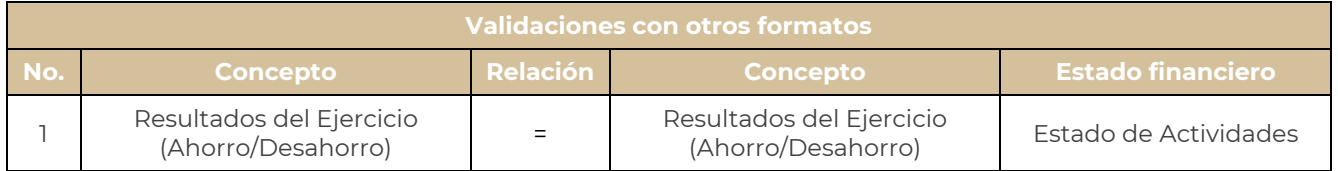

#### **03 Estado de cambios de la situación financiera**

El Estado de Cambios en la Situación Financiera es el tercer estado financiero que se genera; este proceso se realiza de forma automática en el SICP, por lo que no se requiere la captura de la información, ya que se crea una vez capturado el Estado de Situación Financiera.

#### **04 Estado de variación en la hacienda pública**

El Estado de Variación en la Hacienda Pública es el cuarto estado financiero que se genera, este proceso se realiza de forma automática en el SICP, por lo que no se requiere la captura de la información, ya que se crea una vez capturado el Estado de Actividades y el Estado de Situación Financiera.

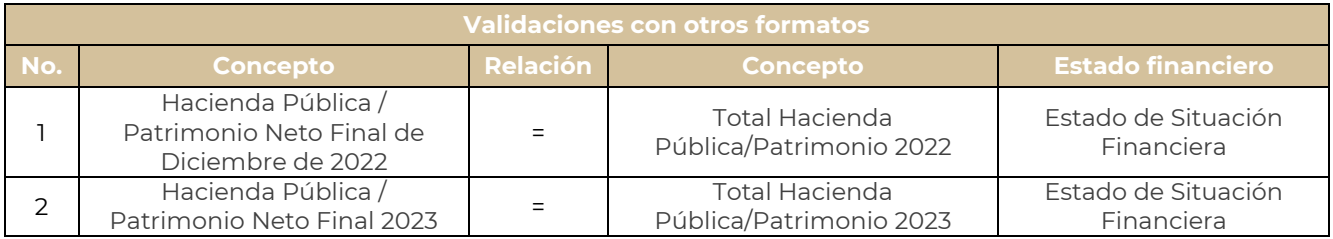

# **05 Estado analítico del activo**

El Estado Analítico del Activo es el quinto estado financiero que se genera, y para ello se deben capturar los cargos y abonos de 2023 de los rubros del Activo. Es importante verificar las siguientes validaciones:

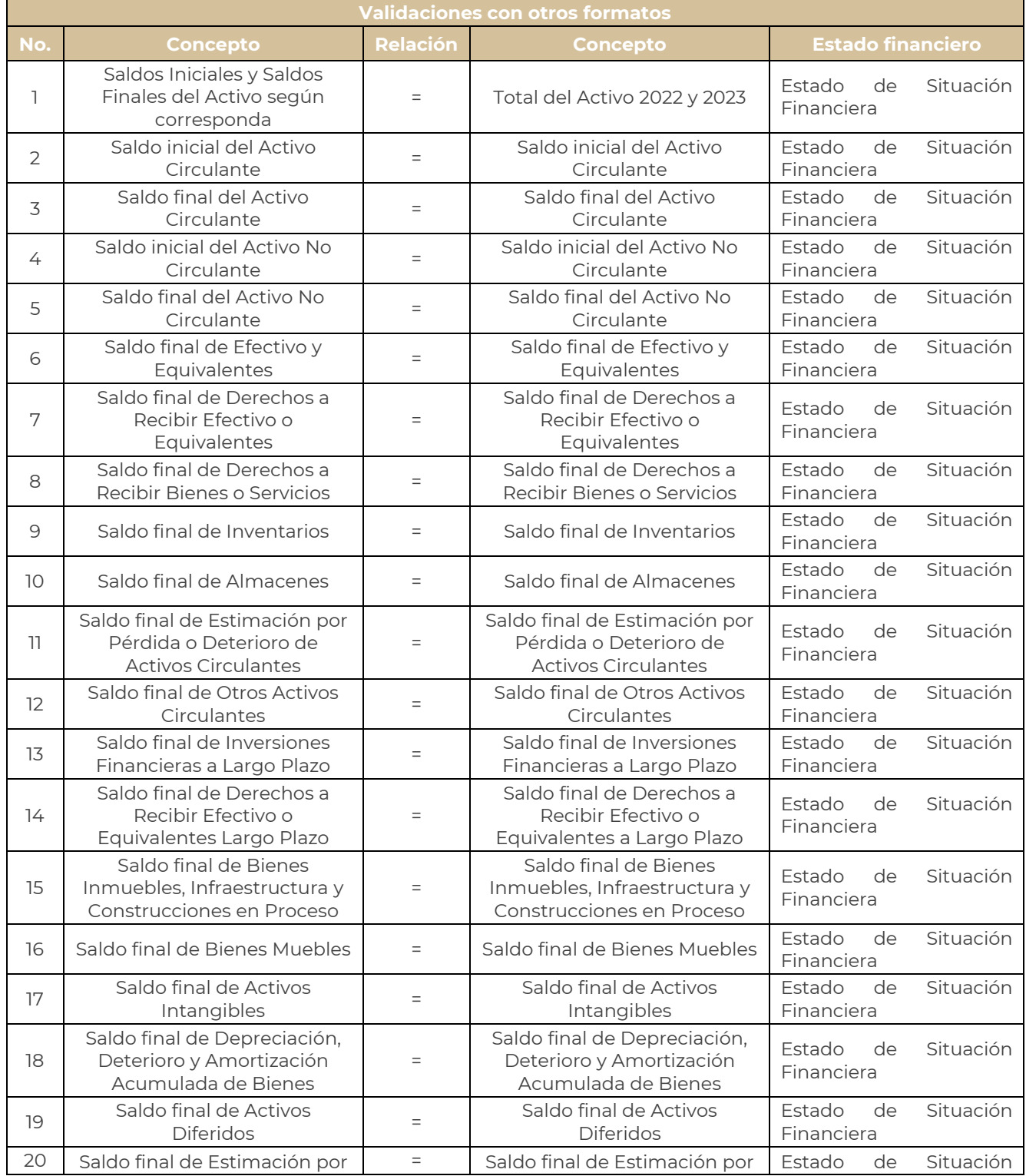

# **CUENTA PÚBLICA 2023**

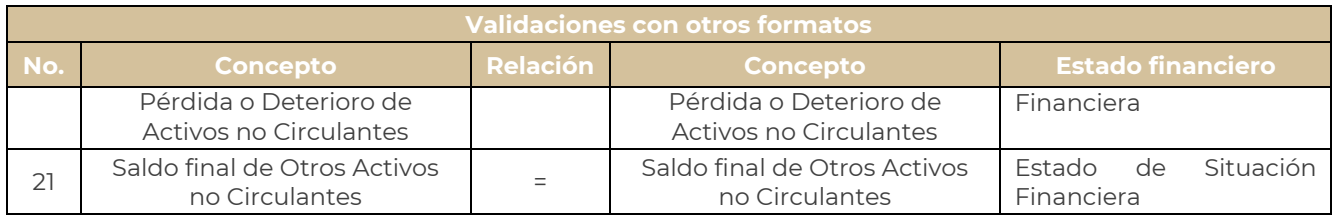

#### **06 Estado analítico de la deuda y otros pasivos**

El Estado Analítico de la Deuda y Otros Pasivos es el sexto estado financiero que se genera, y para ello se deben capturar los saldos finales de las deudas y otros pasivos. Es importante verificar la siguiente validación:

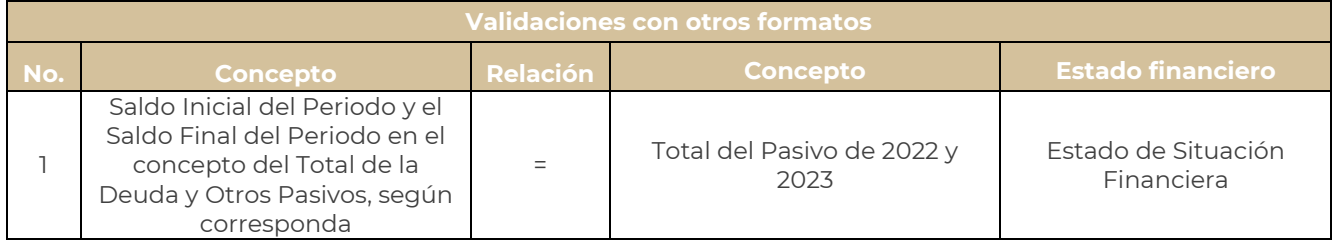

#### **07 Estado de flujos de efectivo**

El Estado de Flujos de Efectivo es el séptimo estado financiero que se genera, y para ello se deben capturar las cifras de 2023. Es importante verificar las siguientes validaciones:

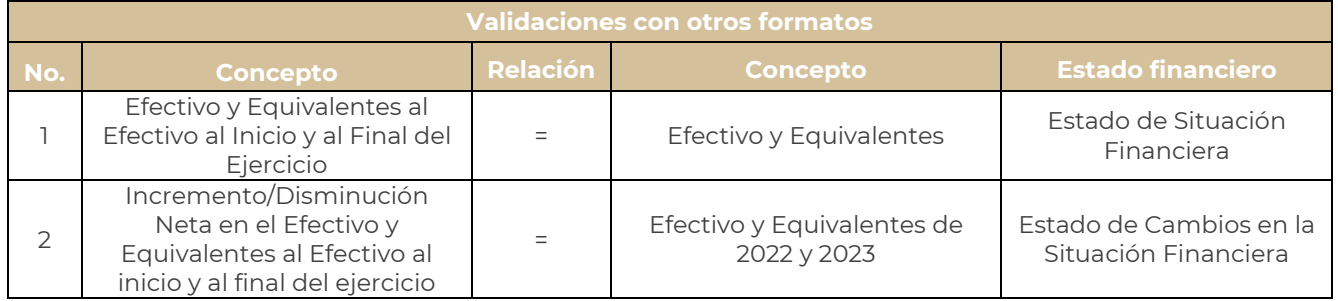

#### **09 Transferencias, asignaciones, subsidios y subvenciones, y pensiones y jubilaciones**

El formato de Transferencias, Asignaciones, Subsidios y Subvenciones, y Pensiones y Jubilaciones es el octavo reporte que se genera, y para ello se deben capturar las cifras de 2023. Es importante verificar las siguientes validaciones:

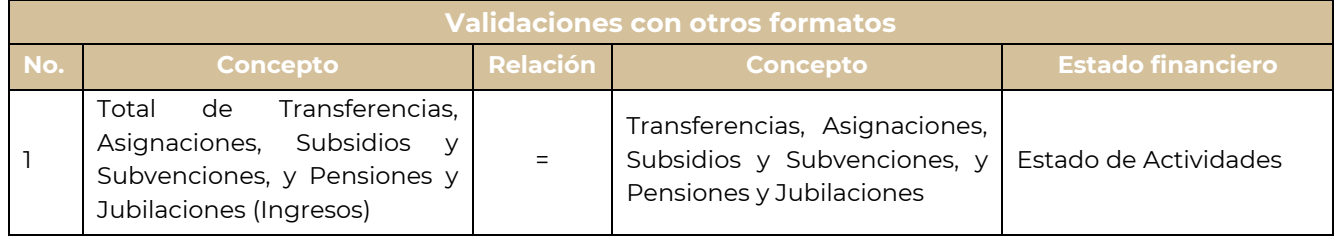

Los Poderes Legislativo y Judicial, así como los Órganos Autónomos, deberán considerar lo siguiente:

- Total de Transferencias, Asignaciones, Subsidios y Subvenciones, y Pensiones y Jubilaciones (Ingresos): Monto total que registraron durante 2023, debe coincidir con este mismo concepto del Estado de Actividades.
- Total de Transferencias, Asignaciones, Subsidios y Subvenciones, y Pensiones y Jubilaciones que no se consolidan con el Gobierno Federal: Monto de aquellos recursos que no provengan del Gobierno Federal.
- Total de Transferencias, Asignaciones, Subsidios y Subvenciones, y Pensiones y Jubilaciones que se consolidan con el Gobierno Federal: Monto de aquellos recursos que provienen del Gobierno Federal, y que se consideran para eliminar las transacciones generadas por una relación de Ingreso–Gasto por concepto de Transferencias, Asignaciones, Subsidios y Subvenciones, y Pensiones y Jubilaciones en la consolidación de Estados Financieros del Gobierno Federal.

#### **10 Conciliación Contable-Presupuestaria**

La Conciliación Contable-Presupuestaria se muestra con fines de transparentar la información que emana de los sistemas de contabilidad y presupuestario del ente público, es decir, las cifras conciliadas de los ingresos y gastos contables y los ingresos y egresos presupuestarios y para ellos se deben capturar las cifras de 2023. Es importante verificar las siguientes validaciones:

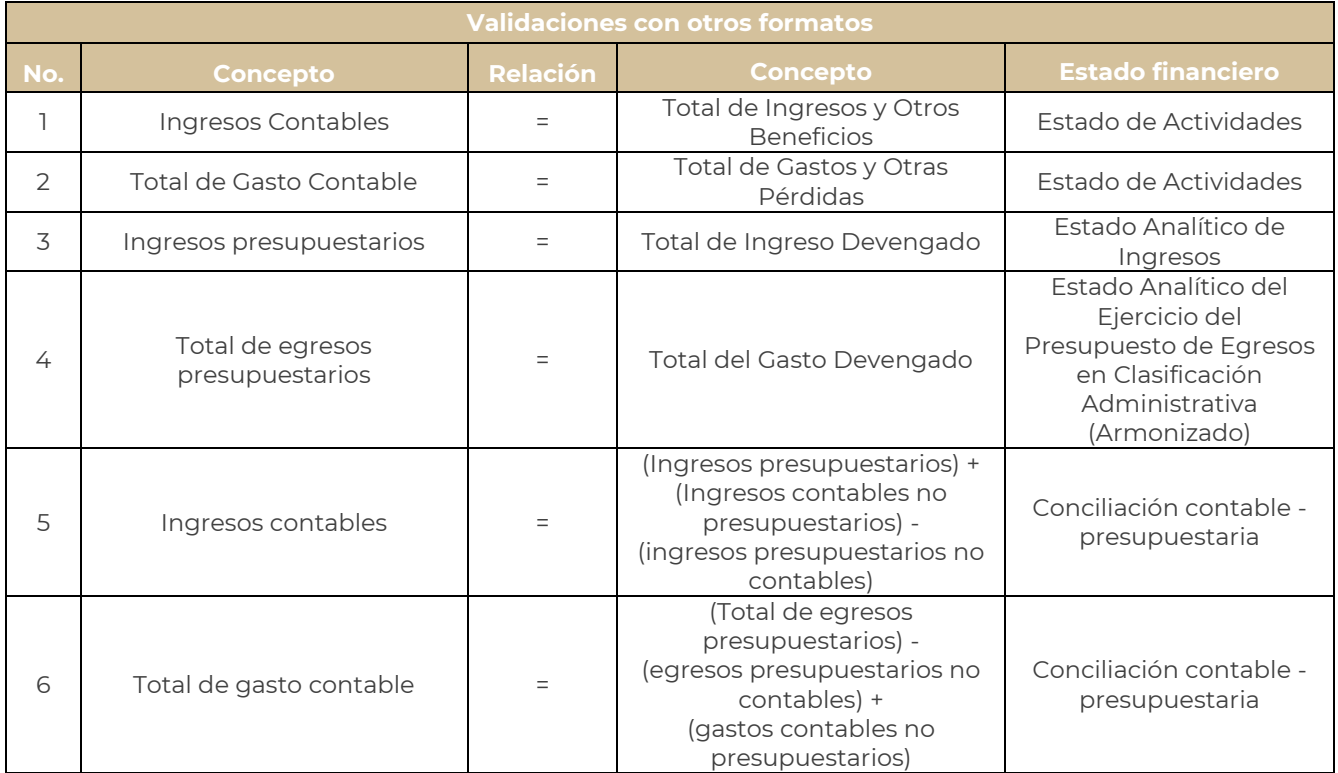

#### <span id="page-10-0"></span>**2. Procedimiento general de carga de información**

La carga de información contable en el SICP deberá realizarse siguiendo el orden en el que se presentan los Estados Financieros y demás información en el numeral 1.3 Información contable solicitada de esta guía, debido a que la integración y/o validación de ellos retoma información de los cargados previamente.

La generación de información de cada formato se realiza mediante una plantilla que aparece en pantalla del SICP, en la cual se muestran las celdas para capturar los datos. **Una vez concluida la captura se deberá recalcular y guardar la información eligiendo el botón correspondiente.** Posteriormente, el ente informante debe generar un reporte que se debe imprimir, firmar autógrafamente por los servidores públicos responsables de elaborar y autorizar cada estado financiero y cargar una copia escaneada del documento firmado en el SICP en formato PDF.

Así, el proceso de carga de información al SICP consta de dos etapas para cada uno de los formatos:

#### **1ª Captura de datos en plantillas**

| 3 Contrasts Wayner Wriggattes WASHIMMING Wrightley Witness inmarking                                                                  | 4 Hitterey 4 ARIS UCS   Rams     Heated LSS N Cerror Session<br>Ente (1-103) Auditoria Superior de la Federación |                                                                                                    |  |                 |                                              |
|----------------------------------------------------------------------------------------------------|----------------------------------------------------------------------------------------------------|----------------------------------------------------------------------------------------------------|--|-----------------|----------------------------------------------|
|                                                                                                    |                                                                                                    |                                                                                                    |  |                 |                                              |
| ESTADO DE VARIACIÓN EN LA HACIENDA PÚBLICA<br>PODER LOCAL ATIVO<br>I Public Legislation<br>U.E.I. Auditoria Superior de la Federación |                                                                                                    |                                                                                                    |  |                 | <b>STATISTICS</b><br>$-400$<br>$\rightarrow$ |
| Storie Divisio Shows Piner<br>LIGHT SPRING                                                                                            |                                                                                                    | NATIONAL PROCESSION CONTINUES TO A DECISION OF RESERVANCE DISTURBANCE OF A 24YO F RESIDENCE OF A SACRAMENTAL AND A RECORD FOR A 41 YO MALE CONTINUES.<br>CONTINUES CONTINUES TO A RESIDENCE PRODUCTS AND RESIDENCE OF A RESIDENCE OF A RESIDENCE OF A RESIDENCE OF A RESIDENCE OF A RESIDENCE OF A RESIDENCE OF A RESIDENCE OF A RESIDENCE OF A RESIDENCE OF A RESIDENCE OF A RESIDENCE |  | <b>SATURDAY</b> | <b>SOM</b>                                   |
| wing parents Publica, 17 all shares Carlis Builds Parks 2017                                                                          |                                                                                                    |                                                                                                    |  |                 |                                              |
| Apartaciones                                                                                                    |                                                                                                    |                                                                                                    |  |                 |                                              |
| <b>Sanacional de Castial</b>                                                                                                    |                                                                                                    |                                                                                                    |  |                 |                                              |
| Aduatorian de la Harianda Pública / Palimonia                                                                                         |                                                                                                    |                                                                                                    |  |                 |                                              |
| . Hackman Publica / Patrimonia Committe Rate 2017                                                                                     |                                                                                                    |                                                                                                    |  |                 |                                              |
| Resultato de Escoca Interoferaturo:                                                                                                   |                                                                                                    |                                                                                                    |  |                 |                                              |
| Recursive to Currents Arteneway                                                                                                    |                                                                                                    |                                                                                                    |  |                 |                                              |
| Renation                                                                                                    |                                                                                                    |                                                                                                    |  |                 |                                              |
| Receiver                                                                                                    |                                                                                                    |                                                                                                    |  |                 |                                              |
| Rachbactones de Reculestes de Cantonna Anteriores                                                                                     |                                                                                                    |                                                                                                    |  |                 |                                              |
| . El como a insufrancia en la Achadosalin de la Hacamila Palmua Palmuno fado 2017                                                     |                                                                                                    |                                                                                                    |  |                 |                                              |
| Resultants per Passide Monetaria                                                                                                    |                                                                                                    |                                                                                                    |  |                 |                                              |
| Resultate per Terrencia de Autore no Mondantes                                                                                        |                                                                                                    |                                                                                                    |  |                 |                                              |
|                                                                                                    |                                                                                                    |                                                                                                    |  |                 |                                              |
| Vacionals Publica/Palmerica hans Final at 31 de Diciembre de 3817.                                                                    |                                                                                                    |                                                                                                    |  |                 |                                              |
| . Cartisius at la Hanansia Publica: Patrimona Contribuite Aarle 2018.<br>Applicaciones.                                               |                                                                                                    |                                                                                                    |  |                 |                                              |

**2ª Carga de documentos firmados en PDF.**

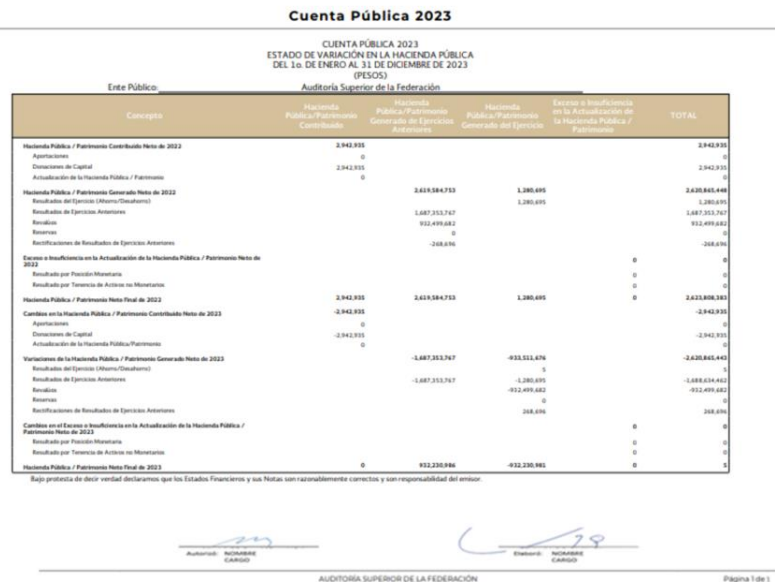

UNIDAD DE CONTABILIDAD GUBERNAMENTAL Página 11 de 27

#### <span id="page-11-0"></span>**2.1. Acceso al SICP**

Para acceder al SICP será necesario lo siguiente:

- 1º Introducir la clave de usuario asignada al servidor público.
- 2º Introducir la contraseña.
- 3º Accionar el botón "Ingresar"

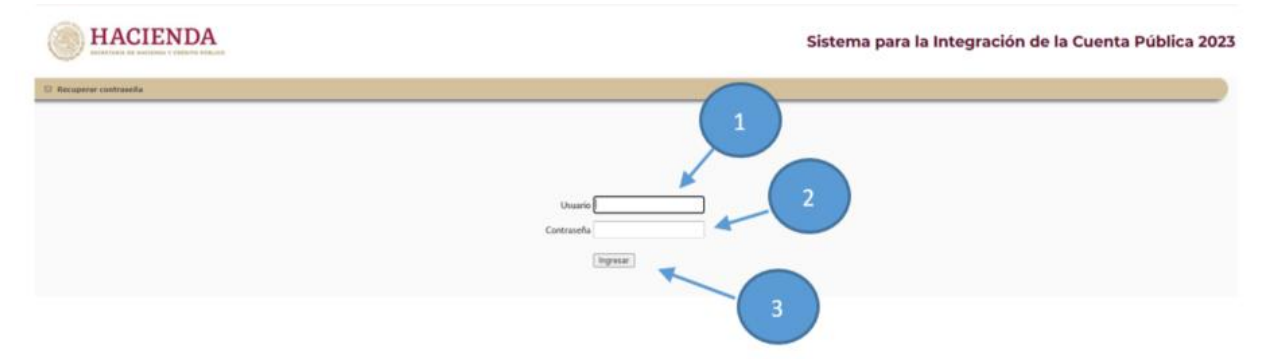

#### **Pantalla principal del SICP**

Una vez que se ingresa al SICP se despliega la pantalla principal que muestra los datos del ente público y contiene los siguientes elementos:

- 1) **Información general**. Se muestran los Lineamientos para la Cuenta Pública 2023 y las diferentes Guías relacionadas con la información solicitada.
- 2) **Contenido**. Información contable. Las plantillas a enviar están ordenadas en forma secuencial para su captura en el SICP.
- 3) **Copia firmada**. Los botones para cargar cada uno de los Estados Financieros debidamente firmados y digitalizados en formato PDF.

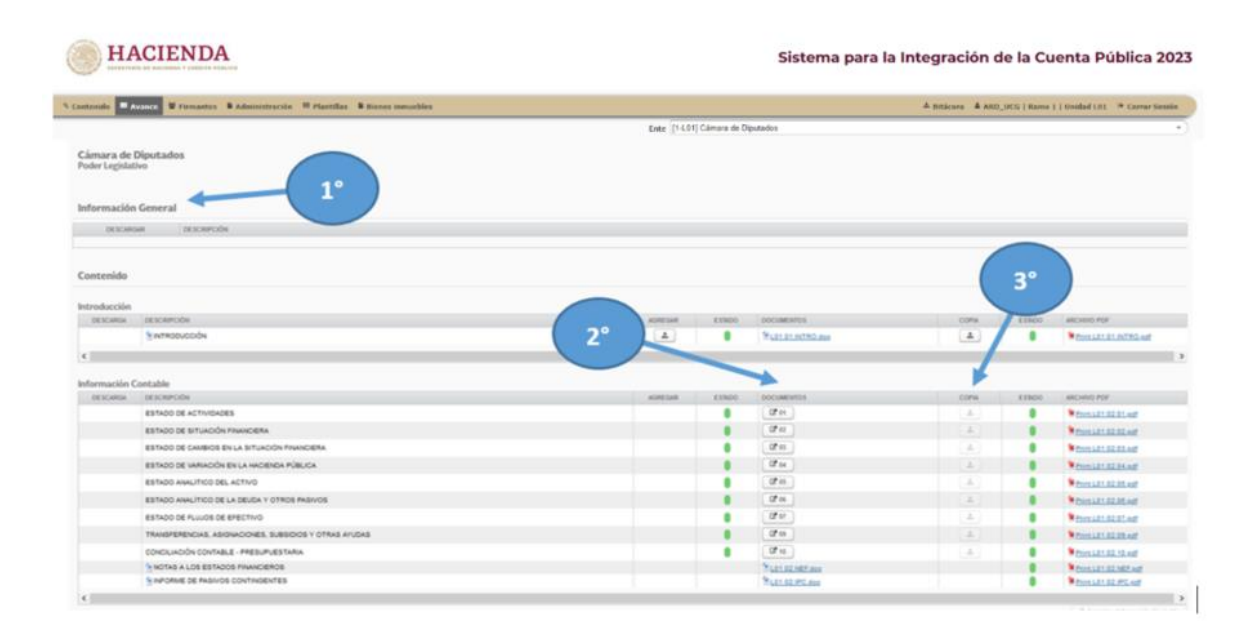

#### <span id="page-12-0"></span>**2.2. Captura de datos en plantillas**

Para realizar la captura de los datos en el SICP deberá seleccionar el estado financiero respetando el orden en el que aparecen en pantalla. Posteriormente deberá:

- 1° Capturar la información de 2023 en pesos.
- 2° Recalcular y verificar los totales del formato.
- 3° Guardar la información.
- 4° Registrar el nombre y cargo de los servidores públicos que elaboran y autorizan cada estado financiero, en la opción **<<Firmantes>>**.
- 5° Generar el reporte.

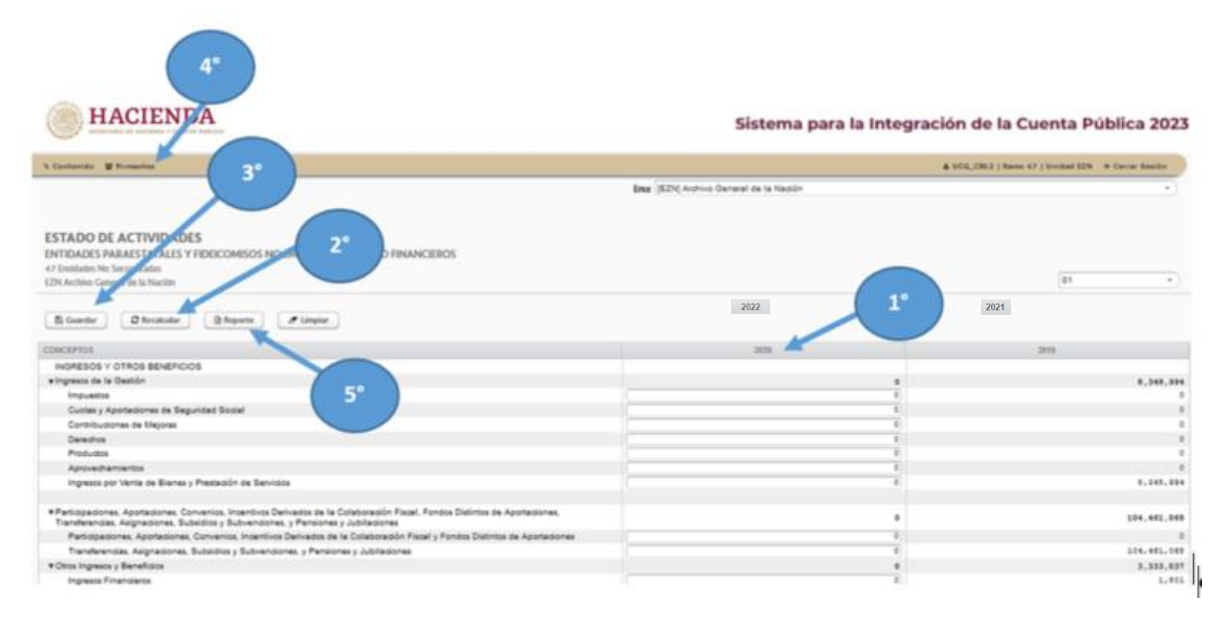

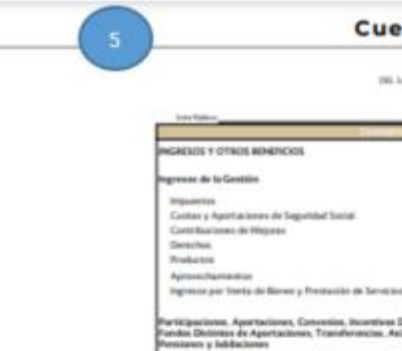

 $\sim$ 

#### nta Pública 2023

 $\begin{array}{c} \text{CylRPS} \times \text{NIRMS} \times \text{JRLB} \\ \text{EylRMS} \times \text{SylRPS} \times \text{SylR} \\ \text{In the population 6, 10, 20~\text{Jpc}~\text{NMBR}~\text{Jpc}~\text{Jpc} \times \text{Jpc} \times \text{Jpc} \times \text{Jpc} \times \text{Jpc} \times \text{Jpc} \times \text{Jpc} \times \text{Jpc} \times \text{Jpc} \times \text{Jpc} \times \text{Jpc} \times \text{Jpc} \times \text{Jpc} \times \text{Jpc} \times \text{Jpc} \$ 

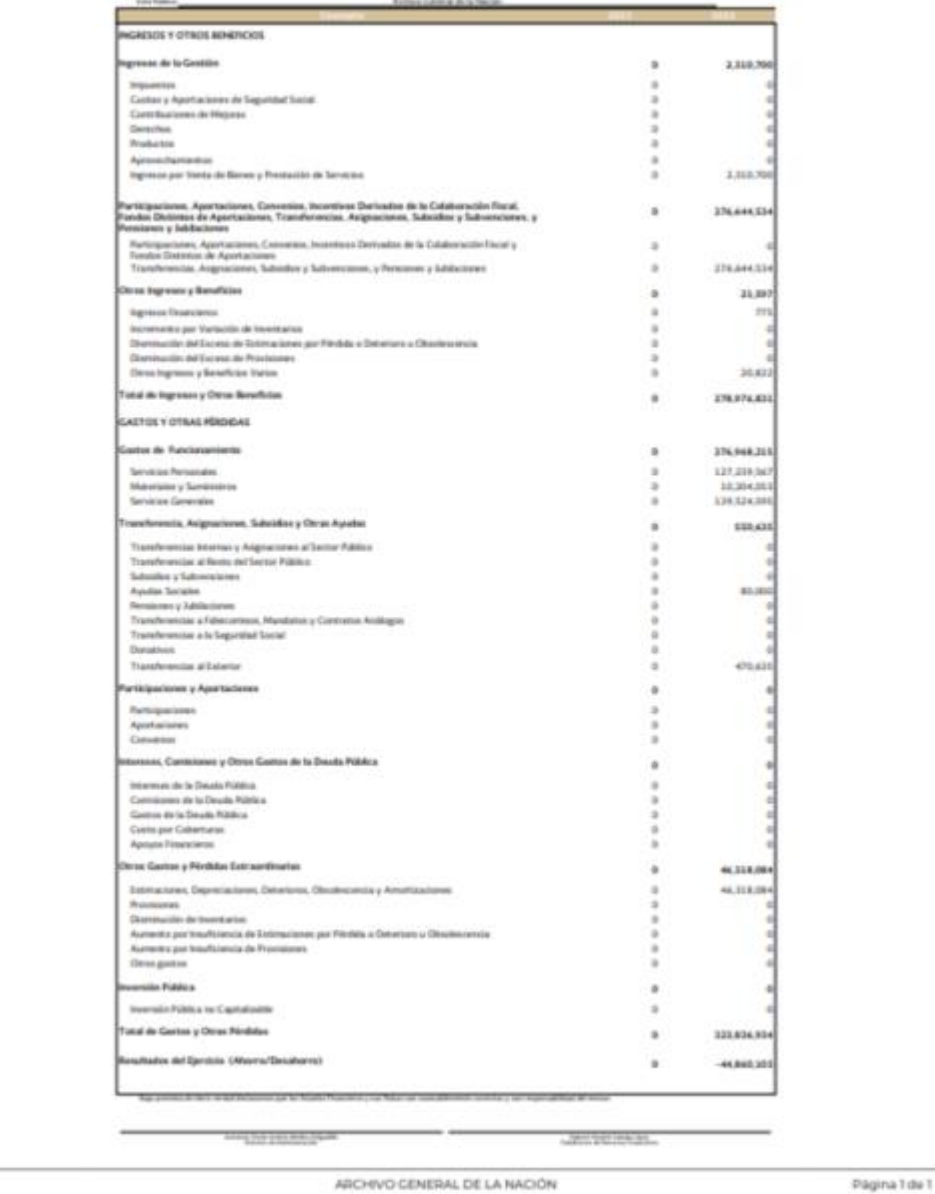

Página Tibe T

Con relación a las Notas a los Estados Financieros y el Informe de Pasivos Contingentes se descargará la plantilla correspondiente en formato Word de la sección de Información Contable del SICP.

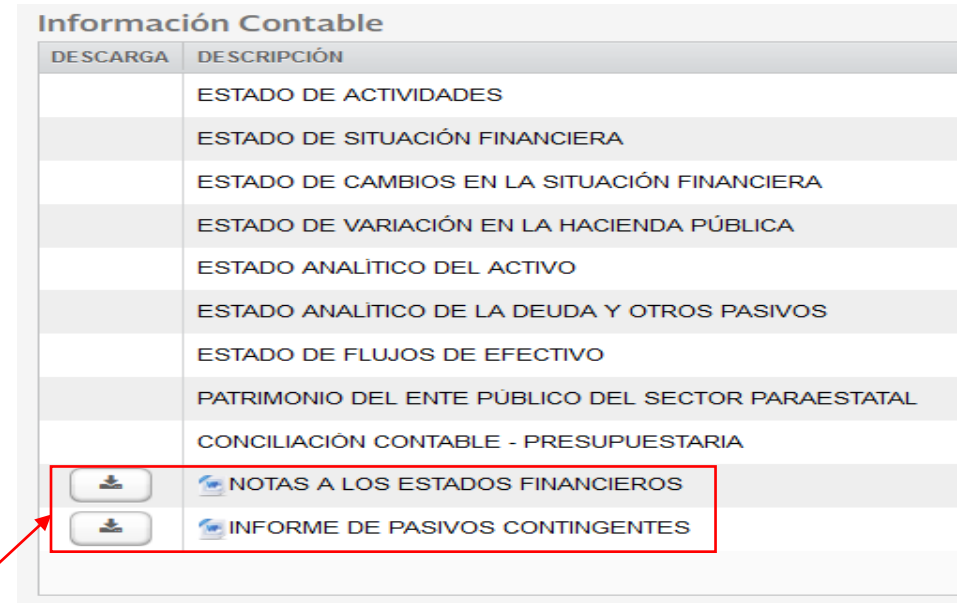

Botón de descarga

Se tendrá en consideración lo siguiente:

- a) El archivo descargado contiene los criterios tipográficos definidos en los lineamientos, por lo que se deberá utilizar este archivo para la integración de ambos documentos.
- b) El formato de Word se encuentra en la versión 97\_2003, misma que se deberá mantener durante todo el proceso.
- c) Las **Notas a los Estados Financieros** deben ser comparativas con el ejercicio inmediato anterior, y contener como mínimo los tres tipos de notas establecidos en el capítulo VII de los Estados e Informes Contables, Presupuestarios, Programáticos y de los Indicadores de Postura Fiscal del Manual de Contabilidad emitido por el CONAC.
- d) El contenido de los **pasivos contingentes** corresponde a lo establecido en el capítulo VII del Manual. En caso de que el ente público no cuente con pasivos contingentes que reportar para el ejercicio, será necesario que se incluya la leyenda: **"El (NOMBRE DEL ENTE PÚBLICO) no cuenta con pasivos contingentes que reportar durante el ejercicio"**.

Para registrar las notas a los estados financieros se efectuarán los siguientes pasos:

- 1. En la parte superior de la plantilla, se deberá ingresar el nombre del ente público, utilizando solamente LETRAS MAYÚSCULAS.
- 2. Ingresar el nombre del ente público en el pie de página a partir de la segunda hoja.
- 3. Integrar en la plantilla el contenido de las Notas a los Estados Financieros que correspondan al ente.
- 4. Integrar como parte de las Notas a los Estados Financieros, la Conciliación Contable-Presupuestaria, misma que deberá coincidir con los datos registrados en la platilla 10.

#### **CUENTA PÚBLICA 2023**

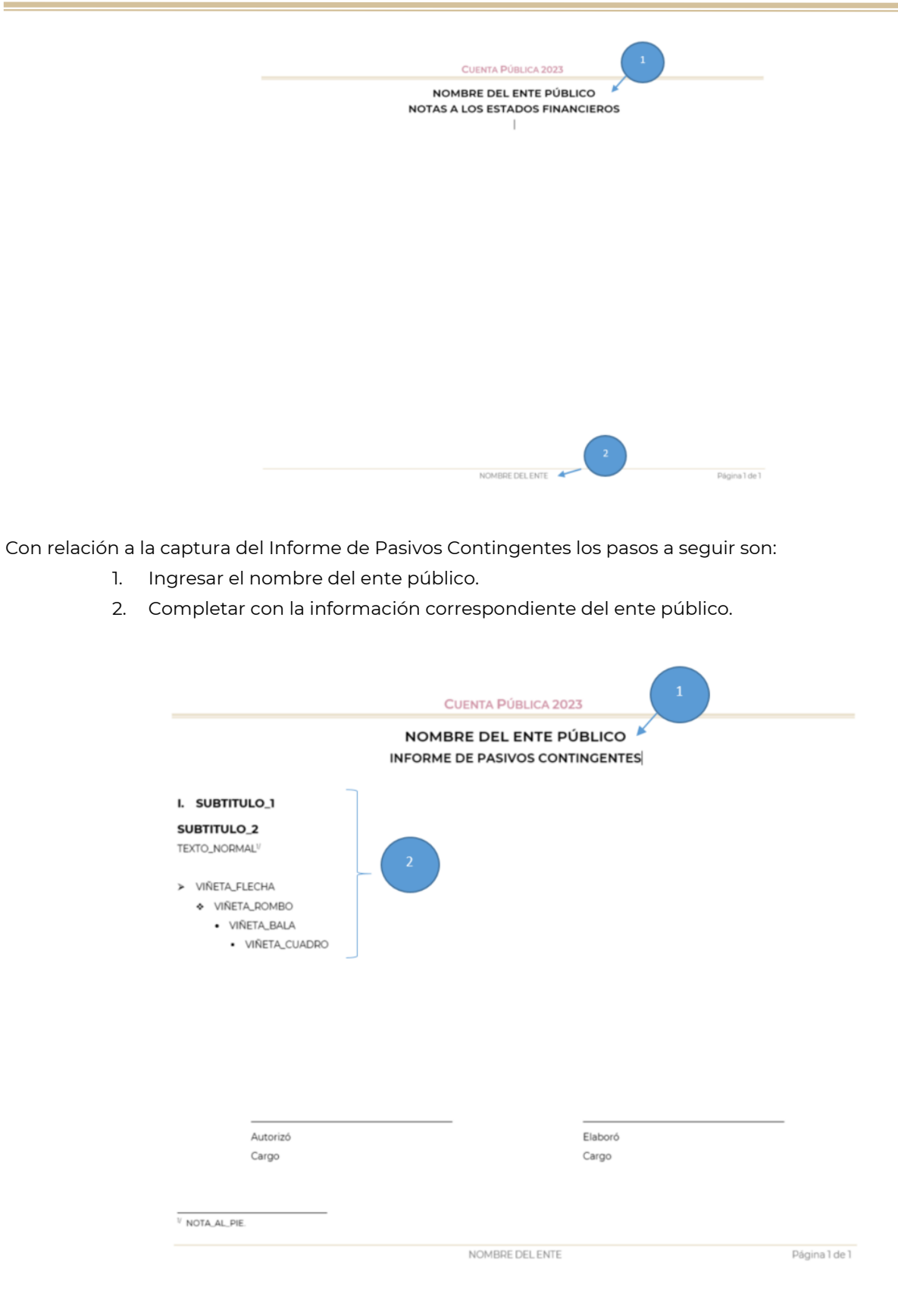

En caso de que el ente público no cuente con pasivos contingentes que reportar para el ejercicio, será necesario que se incluya la leyenda: "El (NOMBRE DEL ENTE PÚBLICO) no cuenta con pasivos contingentes que reportar durante el ejercicio".

#### <span id="page-16-0"></span>**2.3. Carga de documentos firmados**

- 1) Con el estado financiero impreso y revisado deberá: Firmar el reporte y escanearlo;
- 2) Cargar en el SICP el archivo escaneado, en formato PDF;

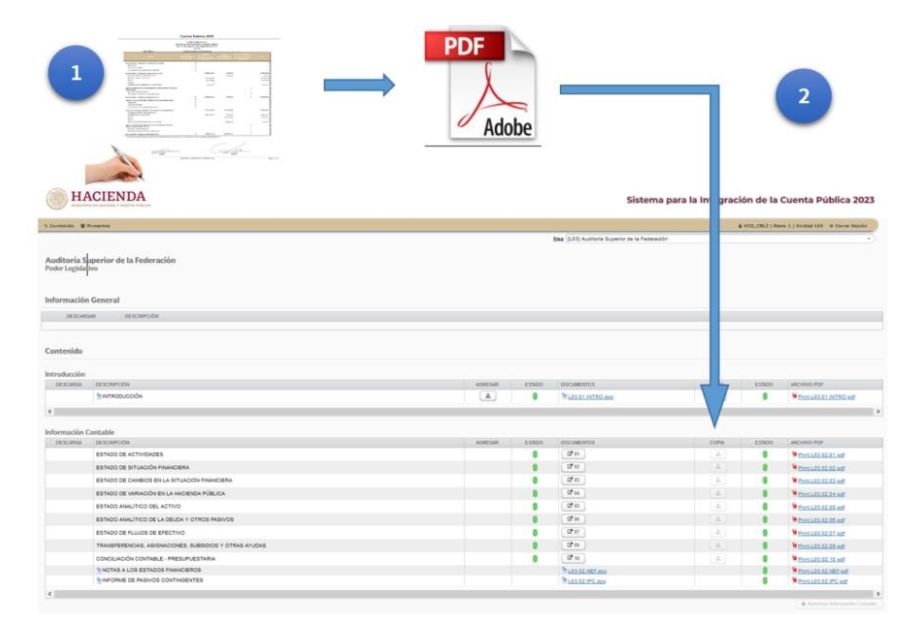

#### <span id="page-16-1"></span>**2.4. Autorización de la sección contable**

Una vez que el Ente Público finalice la carga de su información contable, tanto en las plantillas como en la carga de documentos firmados, de manera correcta, deberá autorizar la información mediante el botón **"Autorizar Información Contable"**.

De manera automática los semáforos de seguimiento cambiaran a color verde y el botón de autorizador se bloqueará junto con toda la sección, imposibilitando la realización de modificaciones a la información.

Con esta acción se finaliza el proceso de carga de información y no podrá ser modificada:

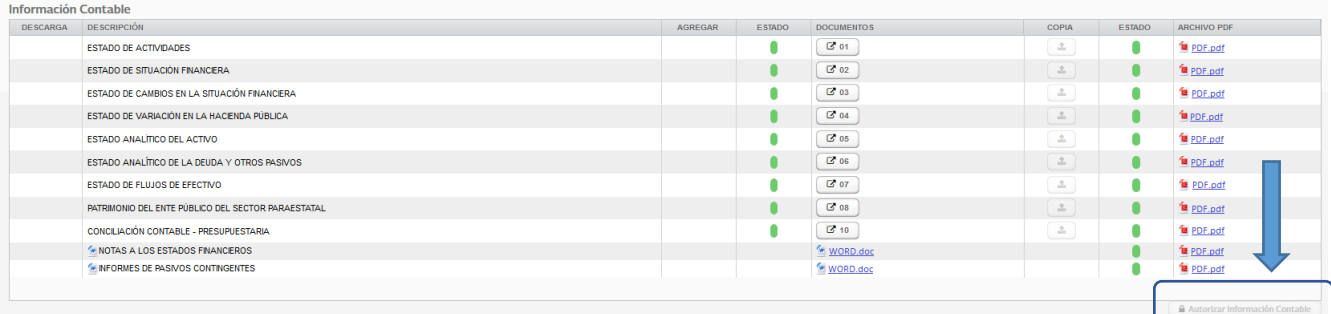

**NOTA: Esta última acción no podrá ser realizada en caso de que no se cumplan las diferentes validaciones en el llenado de la información contable**.

# <span id="page-17-0"></span>**Anexo: Vista de los reportes generados en el SICP**

Ente Público

#### **01 Estado de actividades**

#### Cuenta Pública 2023

CUENTA PÚBLICA 2023<br>ESTADO DE ACTIVIDADES<br>DEL 10. DE ENERO AL 31 DE DICIEMBRE DE 2023 y 2022<br>(PESOS)

ilnistración del Sistema Portuario Nacional Altamira, S.A. de C.V.

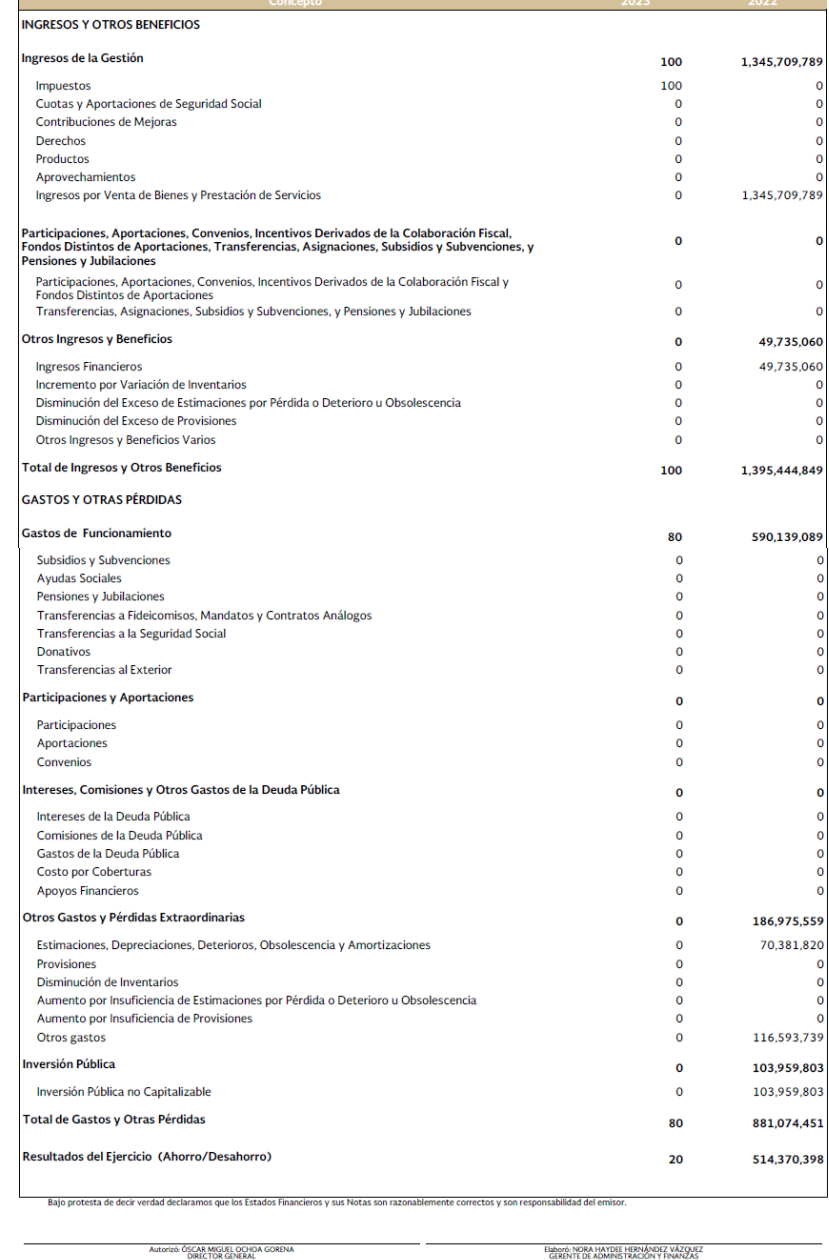

ADMINISTRACIÓN DEL SISTEMA PORTUARIO NACIONAL ALTAMIRA, S.A. DE C.V.

# **02 Estado de situación financiera**

#### Cuenta Pública 2023

# CUENTA PÚBLICA 2023<br>ESTADO DE SITUACIÓN FINANCIERA<br>AL 31 DE DICIEMBRE DE 2023 y 2022<br>(PESOS)

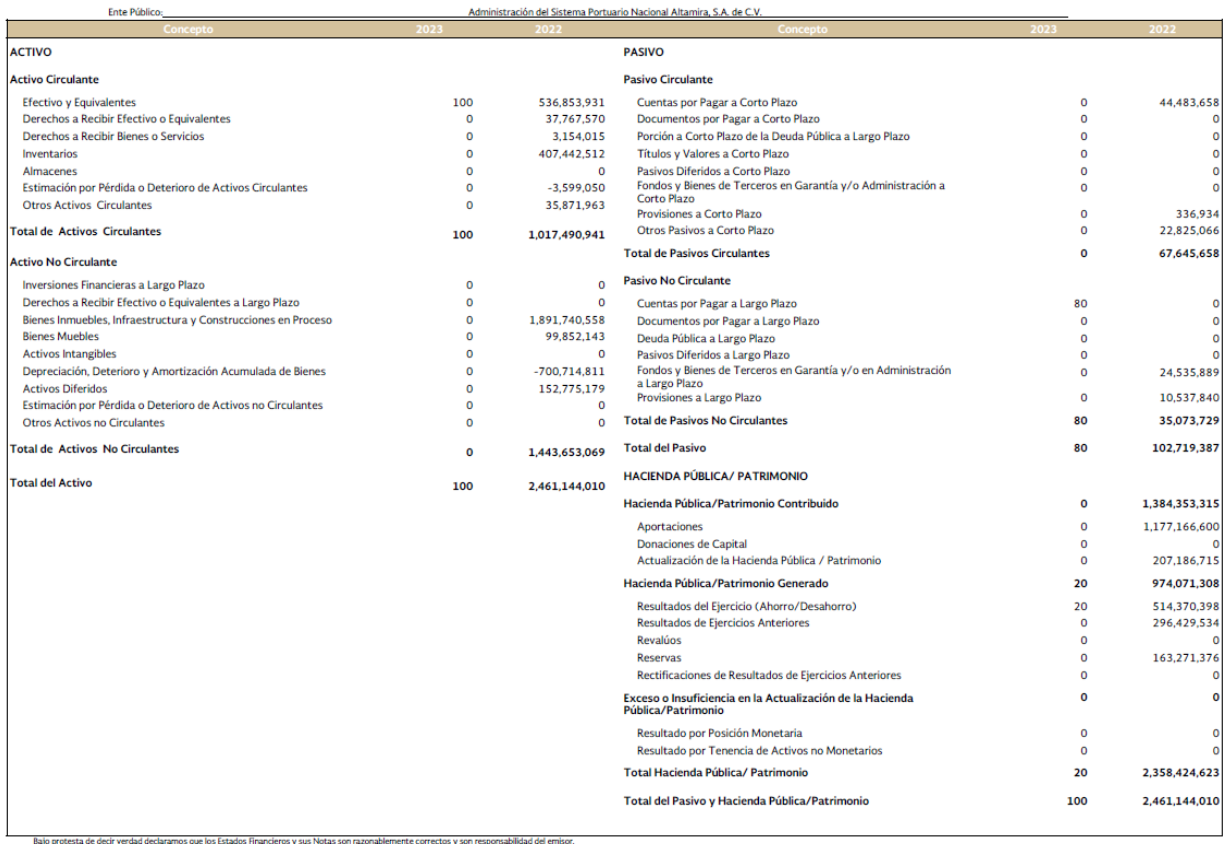

Autorizó: ÖSCAR MIGUEL OCHOA GORENA

Elaboró: NORA HAYDEE HERNÁNDEZ VÁZQUEZ<br>GERENTE DE ADMINISTRACIÓN Y FINANZAS

# **03 Estado de cambios en la situación financiera**

#### Cuenta Pública 2023

CUENTA PÚBLICA 2023<br>ESTADO DE CAMBIOS EN LA SITUACIÓN FINANCIERA<br>DEL 10. DE ENERO AL 31 DE DICIEMBRE DE 2023<br>(PESOS)

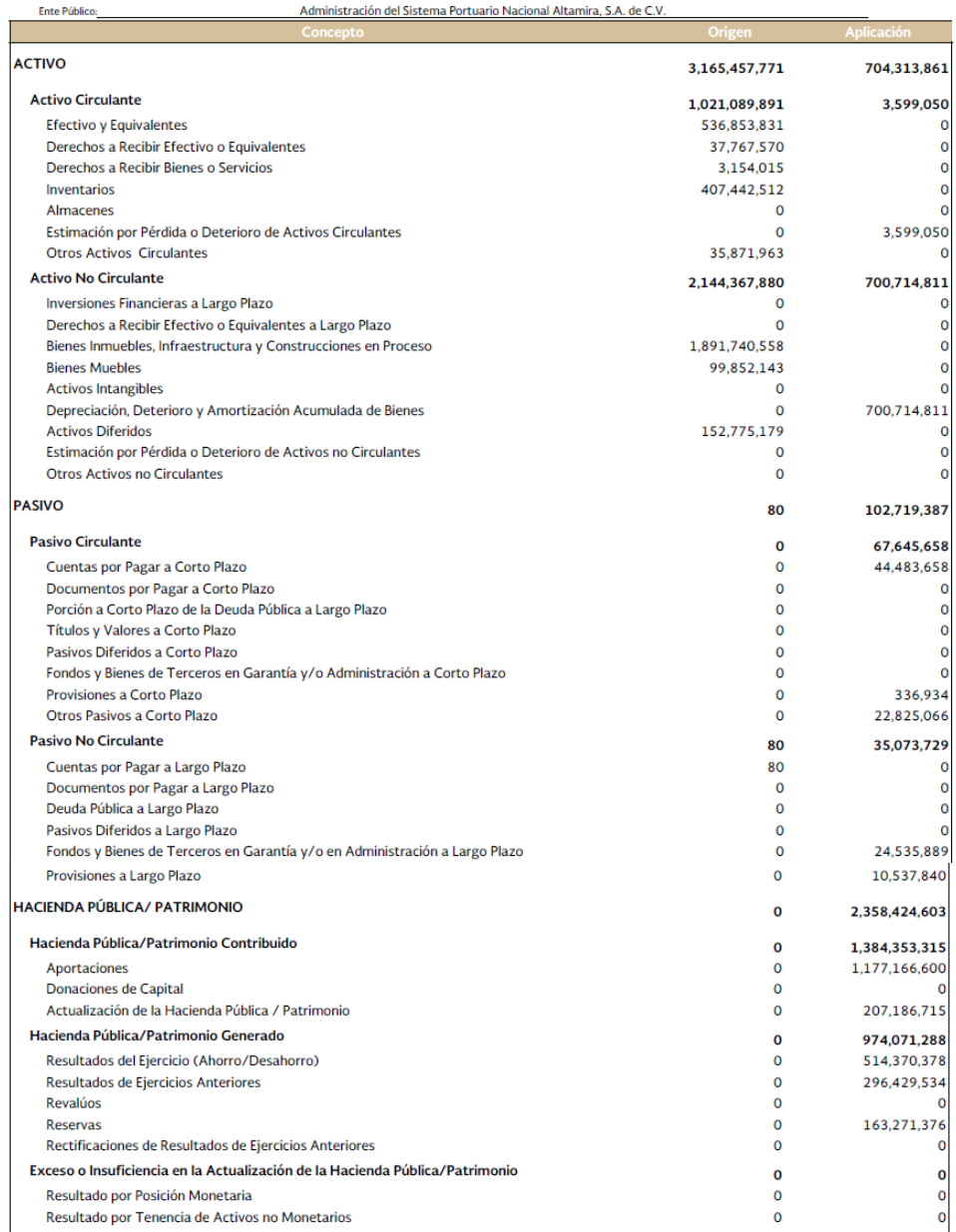

.<br>.Bajo protesta de decir verdad declaramos que los Estados Financieros y sus Notas son razonablemente correctos y son responsabilidad del emisor.

Autorizó: ÓSCAR MIGUEL OCHOA GORENA

 $\perp$ 

Elaboró: NORA HAYDEE HERNÁNDEZ VÁZQUEZ<br>GERENTE DE ADMINISTRACIÓN Y FINANZAS

ADMINISTRACIÓN DEL SISTEMA PORTUARIO NACIONAL ALTAMIRA, S.A. DE C.V.

# **04 Estado de variación en la hacienda pública**

Ente Público:

#### Cuenta Pública 2023

CUENTA PÚBLICA 2023<br>ESTADO DE VARIACIÓN EN LA HACIENDA PÚBLICA<br>DEL 10. DE ENERO AL 31 DE DICIEMBRE DE 2023<br>(PESOS)

Administración del Sistema Portuario Nacional Altamira, S.A. de C.V.

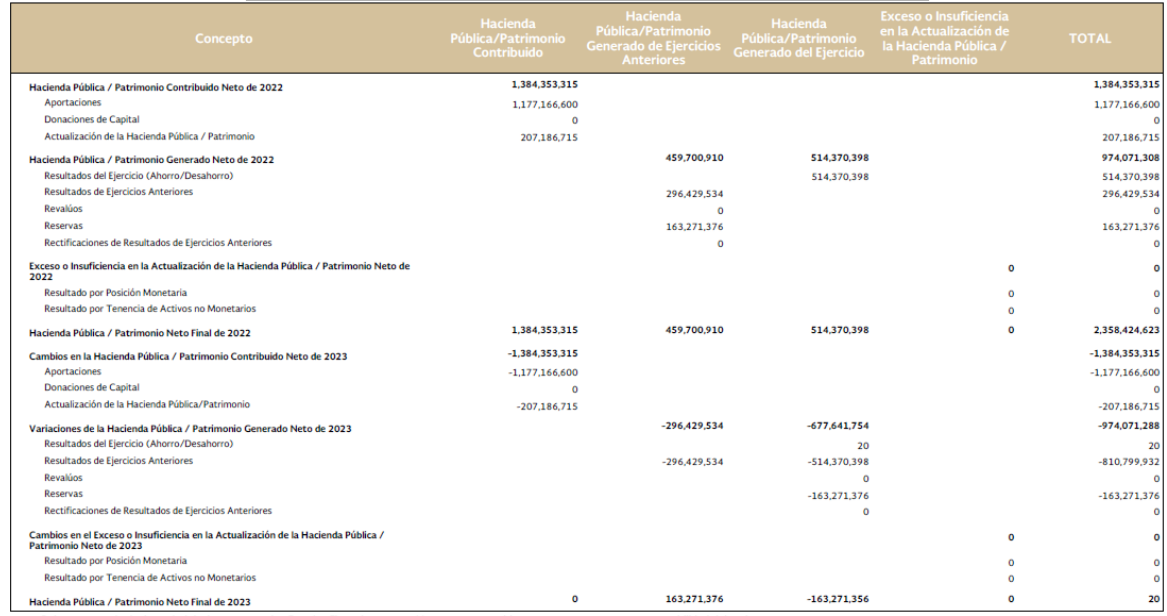

Bajo protesta de decir verdad declaramos que los Estados Financieros y sus Notas son razonablemente correctos y son responsabilidad del emisor.

Autorizó: ÖSCAR MIGUEL OCHOA GORENA **DIRECTOR GENERAL** 

Elaboró: NORA HAYDEE HERNÁNDEZ VÁZQUEZ<br>GERENTE DE ADMINISTRACIÓN Y FINANZAS

ADMINISTRACIÓN DEL SISTEMA PORTUARIO NACIONAL ALTAMIRA, S.A. DE C.V.

# **05 Estado analítico del activo**

Ente Público:

#### Cuenta Pública 2023

# CUENTA PÚBLICA 2023<br>ESTADO ANALÍTICO DEL ACTIVO<br>DEL 10. DE ENERO AL 31 DE DICIEMBRE DE 2023<br>(PESOS)

#### Administración del Sistema Portuario Nacional Altamira, S.A. de C.V.

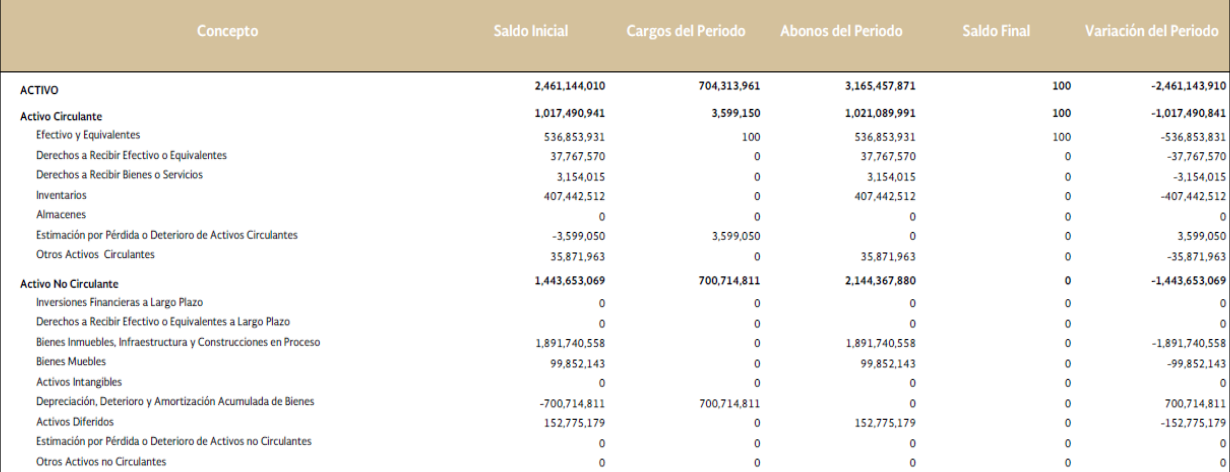

Bajo protesta de decir verdad declaramos que los Estados Financieros y sus Notas son razonablemente correctos y son responsabilidad del emisor.

Autorizó: ÖSCAR MIGUEL OCHOA GORENA

Elaboró: NORA HAYDEE HERNÁNDEZ VÁZQUEZ<br>GERENTE DE ADMINISTRACIÓN Y FINANZAS

ADMINISTRACIÓN DEL SISTEMA PORTUARIO NACIONAL ALTAMIRA, S.A. DE C.V.

# **06 Estado analítico de la deuda y otros pasivos**

#### Cuenta Pública 2023 J.

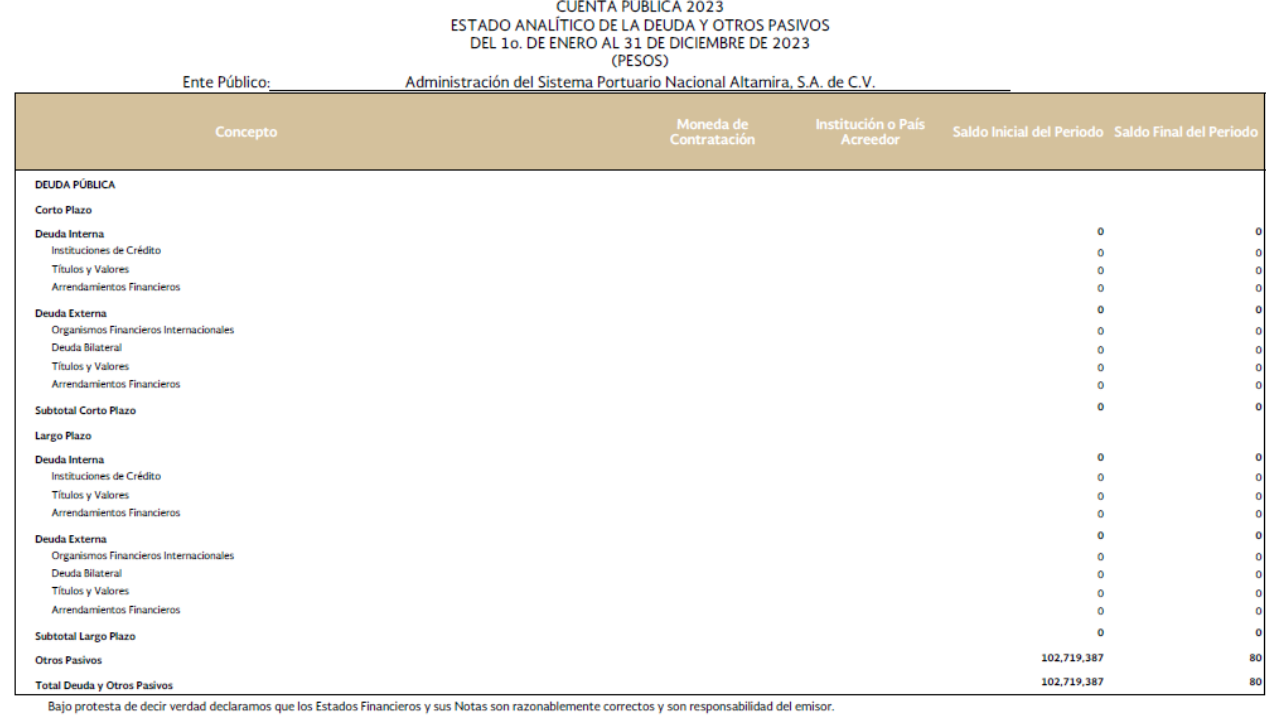

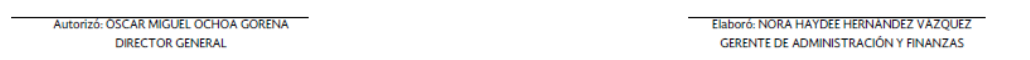

ADMINISTRACIÓN DEL SISTEMA PORTUARIO NACIONAL ALTAMIRA, S.A. DE C.V.

# **07 Estado de flujos de efectivo**

#### Cuenta Pública 2023

CUENTA PÚBLICA 2023<br>ESTADO DE FILUIDS DE EFECTIVO<br>DEL 10. DE ENERO AL 31 DE DICIEMBRE DE 2023 Y 2022<br>(PESOS)

.<br>Administración del Siste na Portuario Nacional Alta  $mira \leq A \cdot da \cap b$ 

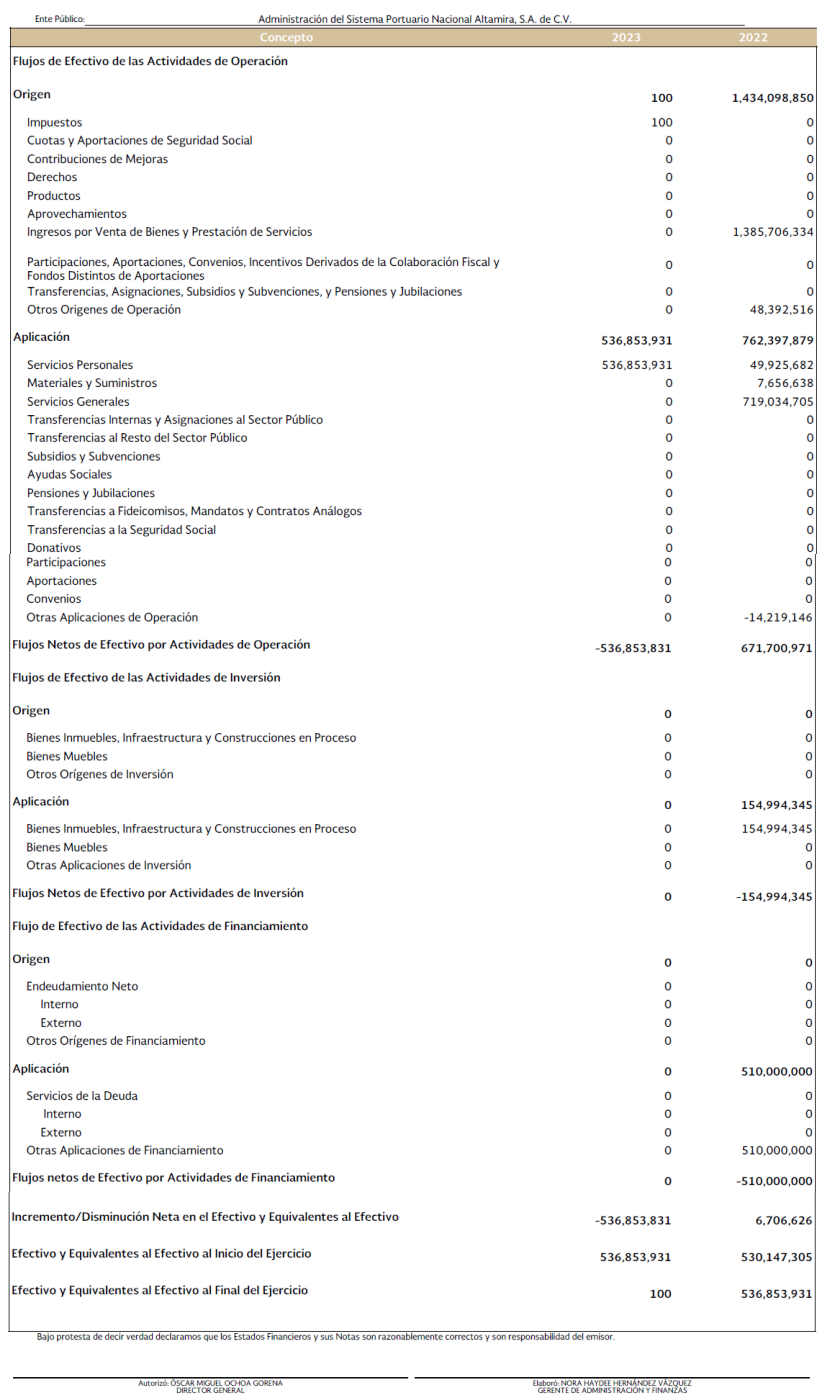

ADMINISTRACIÓN DEL SISTEMA PORTUARIO NACIONAL ALTAMIRA, S.A. DE C.V.

Página 1 de 1

UNIDAD DE CONTABILIDAD GUBERNAMENTAL Página 25 de 27

# **09 Transferencias, asignaciones, subsidios y subvenciones, y pensiones y jubilaciones**

#### Cuenta Pública 2023

CUENTA PÚBLICA 2023<br>TRANSFERENCIAS, ASIGNACIONES, SUBSIDIOS Y SUBVENCIONES, Y PENSIONES Y JUBILACIONES

(PESOS)

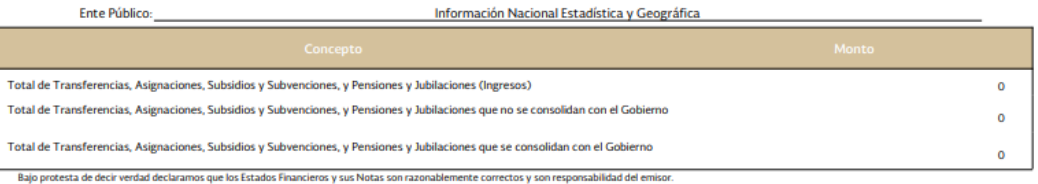

Mutorizó: L.C. Sonia Galicia Ortiz<br>Directora General Adjunta de Programación, Organización y Presupuesto

Elaboró: L.C.P. Nicolás López García<br>Director de Contabilidad Institucional

INFORMACIÓN NACIONAL ESTADÍSTICA Y GEOGRÁFICA

#### **10 Conciliación contable-presupuestaria**

#### Cuenta Pública 2023

CUENTA PÚBLICA 2023<br>CONCILIACIÓN CONTABLE - PRESUPUESTARIA<br>DEL 10. DE ENERO AL 31 DE DICIEMBRE DE 2023<br>(PESOS)

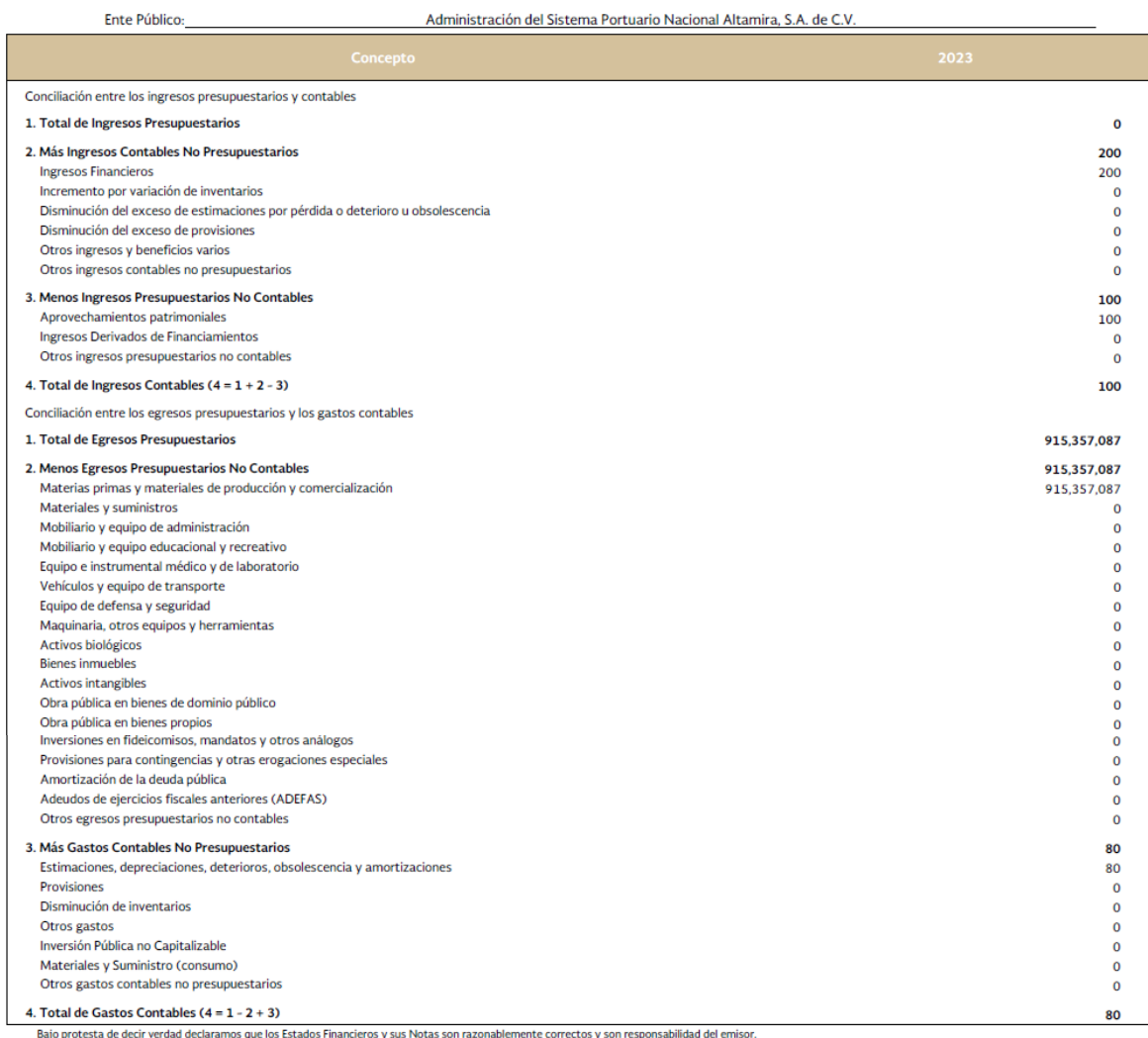

Autorizó: ÓSCAR MIGUEL OCHOA GORENA

Elaboró: NORA HAYDEE HERNÁNDEZ VÁZQUEZ<br>GERENTE DE ADMINISTRACIÓN Y FINANZAS